#### Virtually Aged Sampling DMR Unifying Circuit Failure Prediction and Detection

Raghuraman Balasubramanian Karthikeyan Sankaralingam

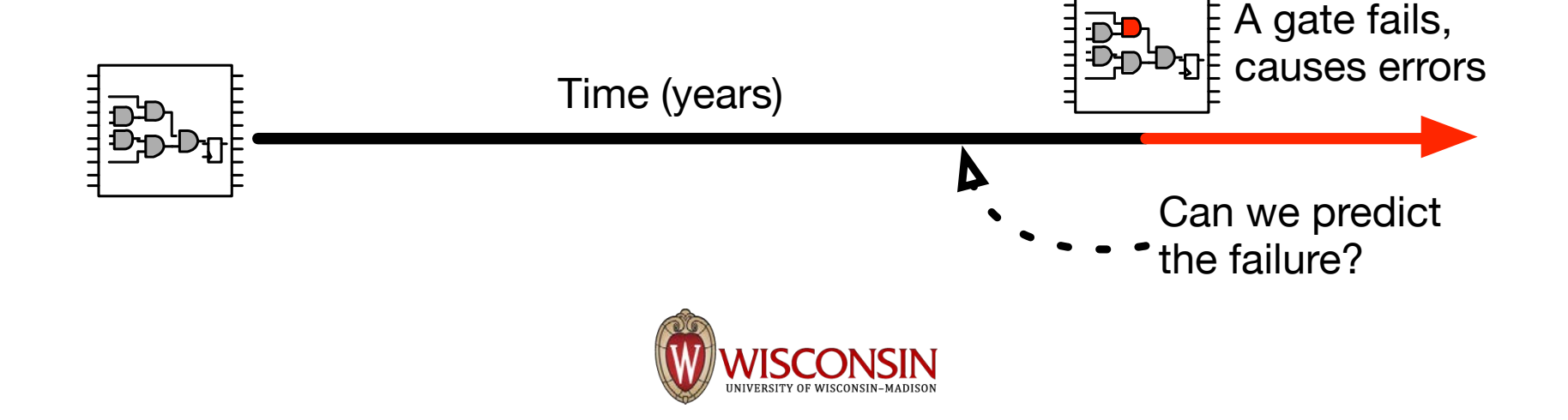

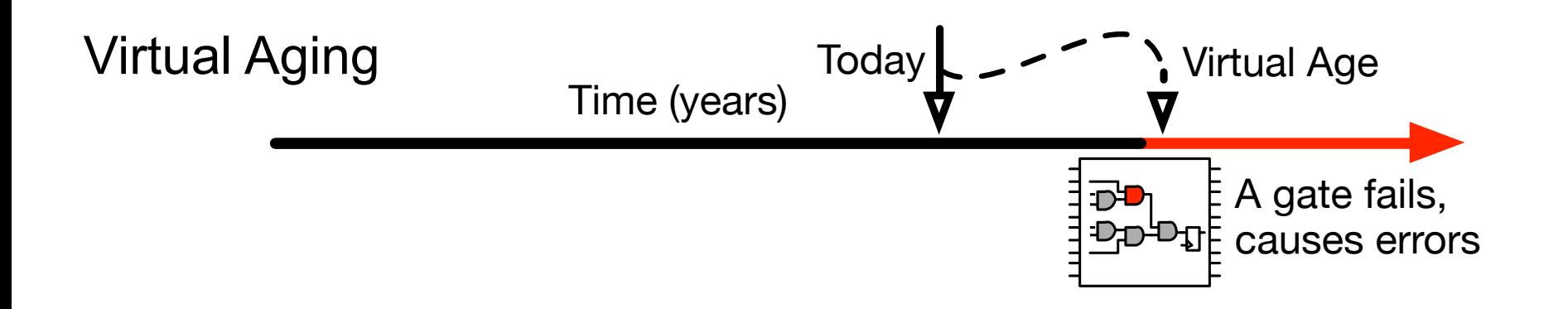

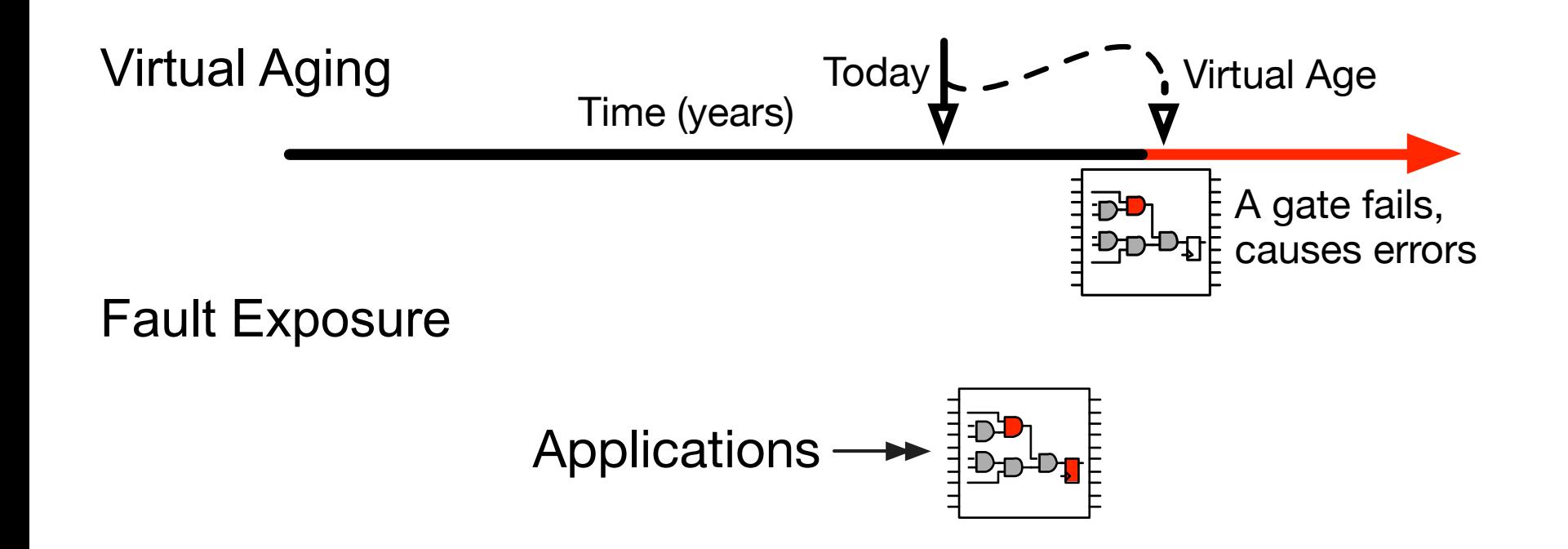

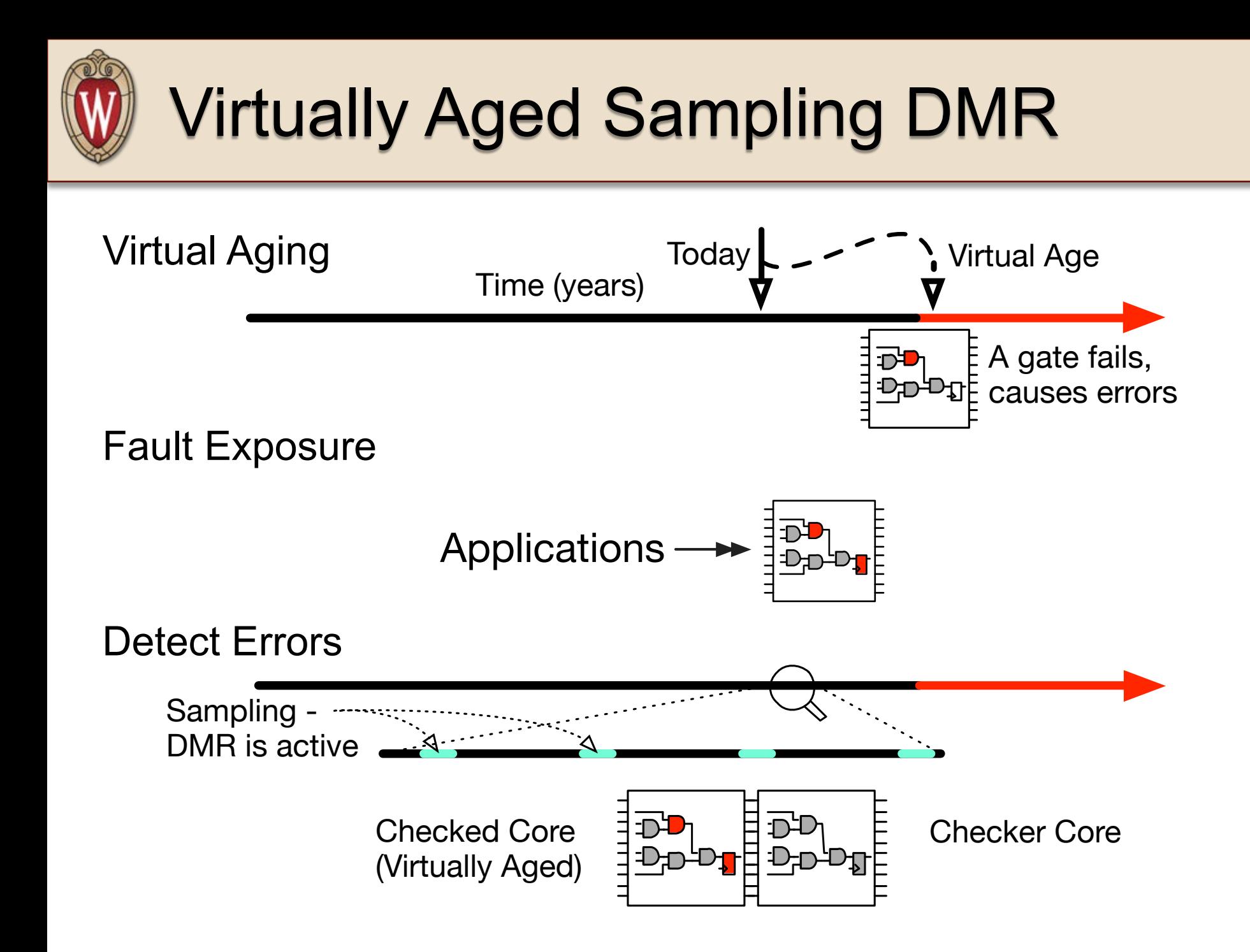

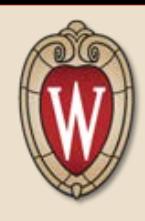

#### µ-Processor Failure Prediction Technique

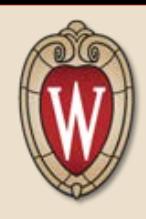

#### µ-Processor Failure Prediction Technique

#### Comprehensive Coverage

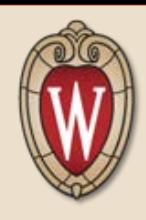

µ-Processor Failure Prediction Technique

Comprehensive Coverage

No Performance Overhead

Less than 0.7 % Energy Overhead

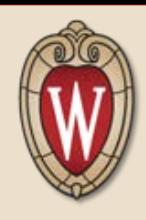

µ-Processor Failure Prediction Technique

Comprehensive Coverage

No Performance Overhead

Less than 0.7 % Energy Overhead

Today @ 3:30PM Alpha Gamma Rho